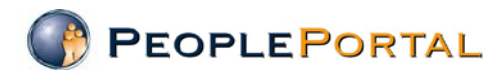

## **Announcing a new PeoplePortal Employee Self Service feature For Voluntary Deductions**

You can now manage your **voluntary, charitable deductions** through PeoplePortal ESS. Using your current PeoplePortal access\*, you can start, change or stop a voluntary deduction for the following charities:

- Ronald McDonald House
- United Way
- Gifts to LLUAHSC (coming soon)

This new feature provides you the on-line convenience of managing your charitable contributions without submitting a request form to the Payroll department.

- *Do you want to verify your active deduction for one of the above charities?* Go on-line.
- *Do you want to change an active deduction amount, goal amount or end date?* Go on-line.
- *Do you want to stop an active deduction?* Go on-line.
- *Do you want to start a deduction for one of the above charities?* Go on-line.

*PeoplePortal Access: \*Applicable to employees of LLUMC, LLUCH, LLUBMC, LLUSS, LLUHS, LLU and LLIECHE*

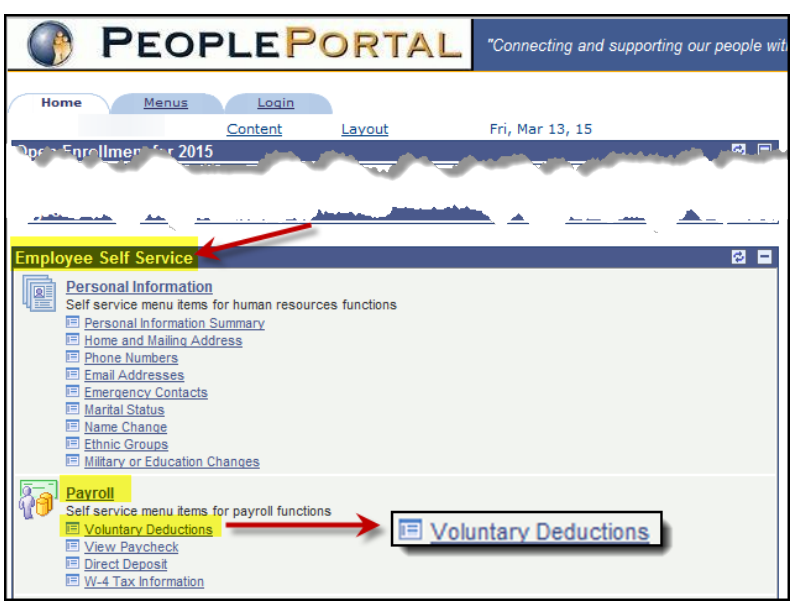

## *User Support*

[How-To Guide:](http://vip.mc.llumc.edu/vip/forms/departments/LLUHS-Departments/Payroll/How-To-Set-Up-Voluntary-Deductions.pdf) VIP site LLUHS Departments > Payroll > Forms and Information [Employee Self Service User Guide \(Page 39\):](http://vip.mc.llumc.edu/vip/forms/departments/LLUHS-Departments/Payroll/Employee-Self-Service-User-Guide.pdf) VIP site LLUHS Departments > Payroll > Forms and Information

*Questions?*

Contact HRIS at [PeopleSoftSupport@llu.edu](mailto:PeopleSoftSupport@llu.edu) or 909-651-4114 or x 14114.